### *Lumped-Element System Dynamics*

#### **Joel Voldman\***

# **Massachusetts Institute of Technology**

#### **\*(with thanks to SDS)**

Cite as: Joel Voldman, course materials for 6.777J / 2.372J Design and Fabrication of Microelectromechanical Devices, Spring 2007. MIT OpenCourseWare (http://ocw.mit.edu/), Massachusetts Institute of Technology. Downloaded on [DD Month YYYY].

# **Outline**

- > **Our progress so far**
- > **Formulating state equations**
- > **Quasistatic analysis**
- > **Large-signal analysis**
- > **Small-signal analysis**
- > **Addendum: Review of 2nd-order system dynamics**

Cite as: Joel Voldman, course materials for 6.777J / 2.372J Design and Fabrication of Microelectromechanical Devices, Spring 2007. MIT OpenCourseWare (http://ocw.mit.edu/), Massachusetts Institute of Technology. Downloaded on [DD Month YYYY].

- > **Our goal has been to model multi-domain systems**
- > **We first learned to create lumped models for each domain**
- > **Then we figured out how to move energy between domains**
- > **Now we want to see how the multi-domain system behaves over time (or frequency)**

Cite as: Joel Voldman, course materials for 6.777J / 2.372J Design and Fabrication of Microelectromechanical Devices, Spring 2007. MIT OpenCourseWare (http://ocw.mit.edu/), Massachusetts Institute of Technology. Downloaded on [DD Month YYYY].

# **Our progress so far…**

#### > **The Northeastern/ADI RF Switch**

#### > **We first lumped the mechanical domain**

Images removed due to copyright restrictions.

Figure 11 on p. 342 in: Zavracky, P. M., N. E. McGruer, R. H. Morrison, and D. Potter. "Microswitches and Microrelays with a View Toward Microwave Applications." International Journal of RF and Microwave Comput-Aided Engineering 9, no. 4 (1999): 338-347.

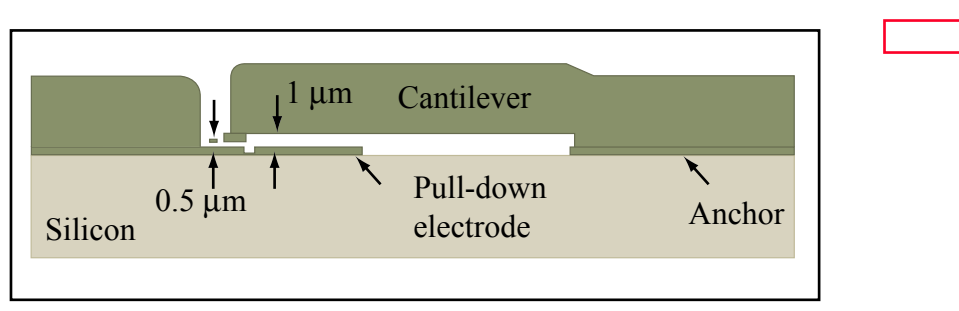

Image by MIT OpenCourseWare.

Adapted from Rebeiz, Gabriel M. *RF MEMS: Theory, Design, and Technology*. Hoboken, NJ: John Wiley, 2003. ISBN: 9780471201694.

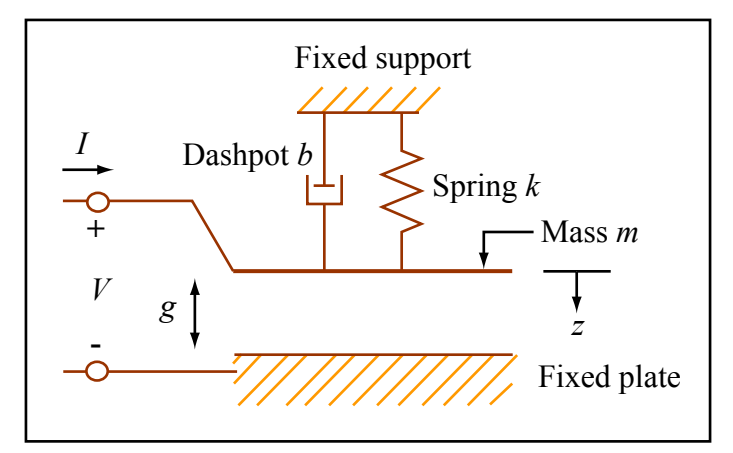

Adapted from Figure 6.9 in Senturia, Stephen D. *Microsystem Design*. Boston, MA: Kluwer Academic Publishers, 2001, p. 138. ISBN: 9780792372462.Image by MIT OpenCourseWare.

Cite as: Joel Voldman, course materials for 6.777J / 2.372J Design and Fabrication of Microelectromechanical Devices, Spring 2007. MIT OpenCourseWare (http://ocw.mit.edu/), Massachusetts Institute of Technology. Downloaded on [DD Month YYYY].

#### **Our progress so far…**

- > **Then we introduced a two-port capacitor to convert energy between domains**
	- **Capacitor because it stores potential energy**
	- **Two ports because there are two ways to store energy**
		- » **Mechanical: Move plates (with charge on plates)**
		- » **Electrical: Add charge (with plates apart)**
	- **The system is conservative: system energy only depends on state variables**

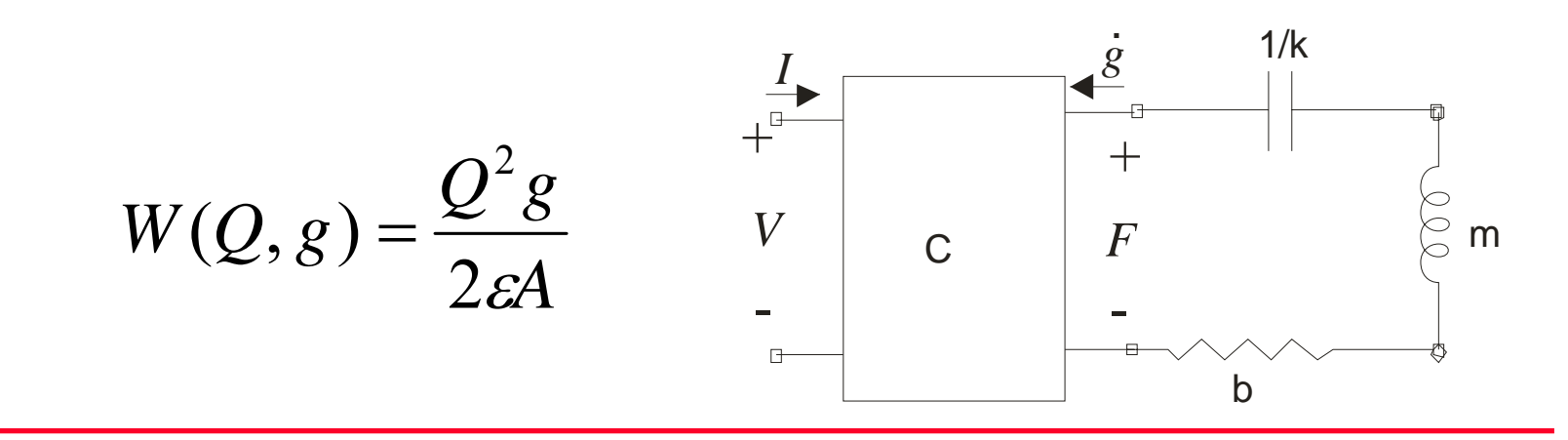

Cite as: Joel Voldman, course materials for 6.777J / 2.372J Design and Fabrication of Microelectromechanical Devices, Spring 2007. MIT OpenCourseWare (http://ocw.mit.edu/), Massachusetts Institute of Technology. Downloaded on [DD Month YYYY].

# **Our progress so far…**

- > **We first analyzed system quasistatically**
- > **Saw that there is VERY different behavior depending on whether**
	- **Charge is controlled**
	- **→ stable behavior at all gaps**
	- **Voltage is controlled**
	- $\rightarrow$  pull-in at g=2/3g<sub>0</sub>
- > **Use of energy or co-energy depends on what is controlled**
	- **Simplifies math**

$$
F = \frac{\partial W(Q, g)}{\partial g} \bigg|_{Q} = \frac{Q^2}{2\varepsilon A}
$$
  

$$
V = \frac{\partial W(Q, g)}{\partial Q} \bigg|_{g} = \frac{Qg}{\varepsilon A}
$$
  

$$
dW = VdQ + Fdg
$$
  

$$
dW^* = QdV - Fdg
$$
  

$$
Q = \frac{\partial W^*}{\partial V} \bigg|_{g} = \frac{\varepsilon A}{g} V_{in}
$$
  

$$
F = \frac{\partial W^*}{\partial g} \bigg|_{V} = \frac{\varepsilon A V_{in}^2}{2g^2}
$$

# **Today's goal**

> **How to move from quasi-static to dynamic analysis**

- > **Specific questions:**
	- **How fast will RF switch close?**
- > **General questions:**
	- **How do we model the dynamics of non-linear systems?**
	- **How are mechanical dynamics affected by electrical domain?**

## > **What are the different ways to get from model to answer?**

# **Outline**

- > **Our progress so far**
- > **Formulating state equations**
- > **Quasistatic analysis**
- > **Large-signal analysis**
- > **Small-signal analysis**
- > **Addendum: Review of 2nd-order system dynamics**

Cite as: Joel Voldman, course materials for 6.777J / 2.372J Design and Fabrication of Microelectromechanical Devices, Spring 2007. MIT OpenCourseWare (http://ocw.mit.edu/), Massachusetts Institute of Technology. Downloaded on [DD Month YYYY].

# **Adding dynamics**

- > **Add components to complete the system:**
	- • **Source resistor for the voltage source**
	- •**Inertial mass, dashpot**
- > **This is now our RF switch!**
- > **System is nonlinear, so we can't use Laplace to get transfer functions**
- > **Instead, model with state equations**

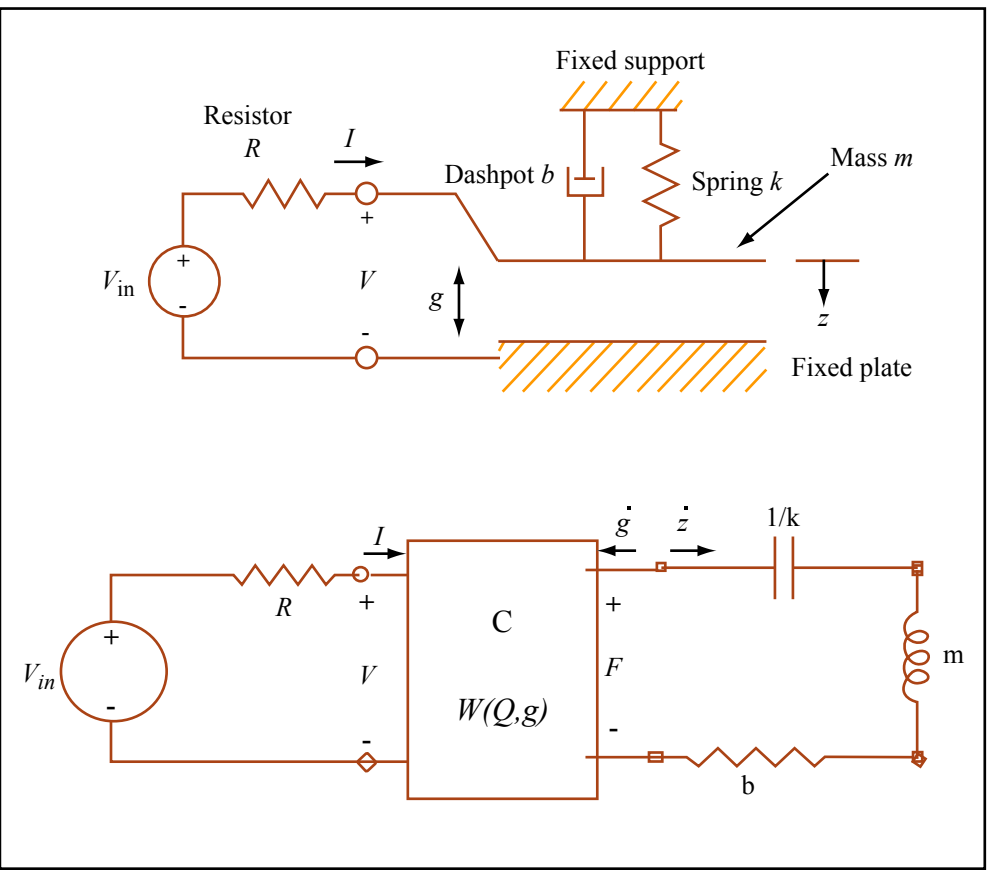

Image by MIT OpenCourseWare.

Adapted from Figure 6.9 in Senturia, Stephen D. *Microsystem Design*. Boston, MA: Kluwer Academic Publishers, 2001, p. 138. ISBN: 9780792372462.

Electrical domain Mechanical domain

Cite as: Joel Voldman, course materials for 6.777J / 2.372J Design and Fabrication of Microelectromechanical Devices, Spring 2007. MIT OpenCourseWare (http://ocw.mit.edu/), Massachusetts Institute of Technology. Downloaded on [DD Month YYYY].

# **State Equations**

- > **Dynamic equations for general system (linear or nonlinear) can be formulated by solving equivalent circuit**
- > **In general, there is one state variable for each independent energy-storage element (port)**
- > **Good choices for state variables: the charge on a capacitor (displacement) and the current in an inductor (momentum)**
- > **For electrostatic transducer, need three state variables**
	- **Two for transducer (***Q,g* **)**
	- **One for mass (***dg/dt* **)**

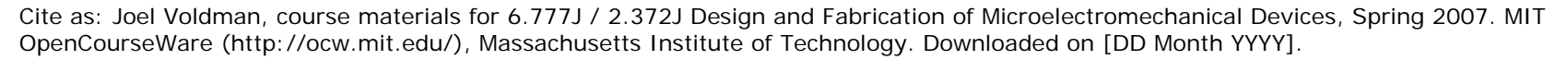

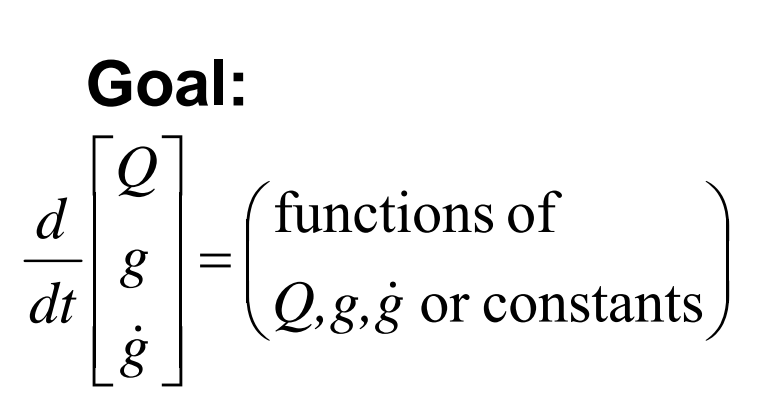

#### **Formulating state equations**

- > **Start with**  *Q*
- > **We know that** *dQ/dt=I*
- > **Find relation between**  *I* **and state variables and constants**

KVL: 
$$
V_{in} - e_R - V = 0
$$
  
\n
$$
\frac{dQ}{dt} = I = \frac{1}{R}(V_{in} - V)
$$
\n
$$
\frac{dQ}{dt} = \frac{1}{R}(V_{in} - \frac{Qg}{\varepsilon A})
$$
\n
$$
V = \frac{Qg}{\varepsilon A}
$$

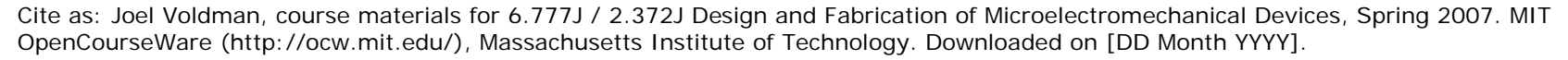

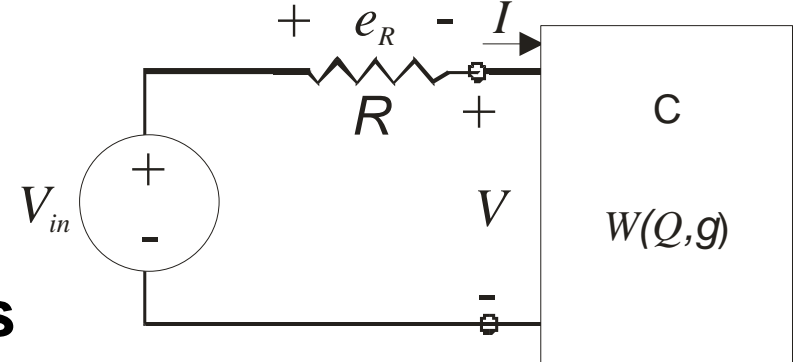

#### **Formulating state equations**

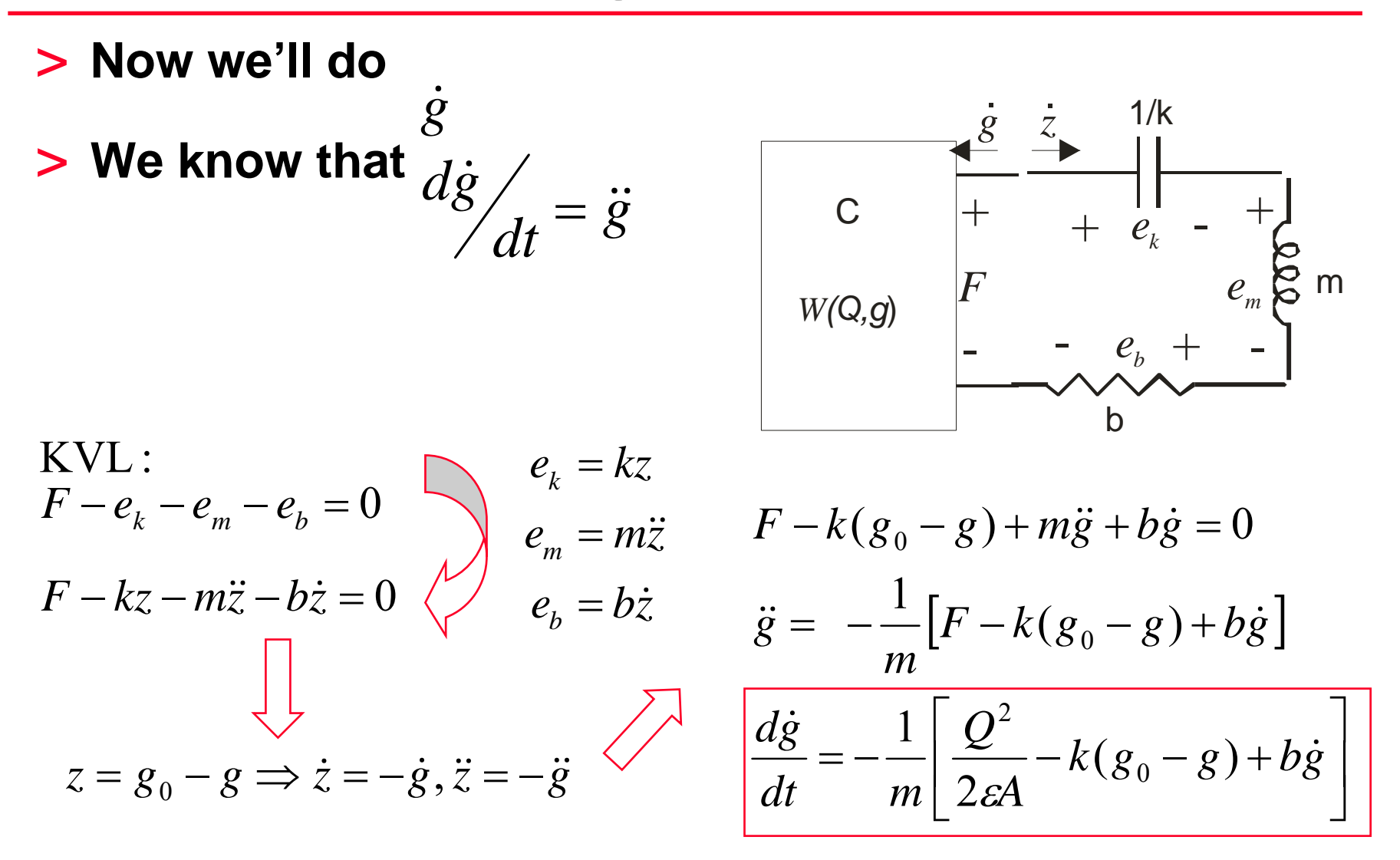

Cite as: Joel Voldman, course materials for 6.777J / 2.372J Design and Fabrication of Microelectromechanical Devices, Spring 2007. MIT OpenCourseWare (http://ocw.mit.edu/), Massachusetts Institute of Technology. Downloaded on [DD Month YYYY].

## **Formulating state equations**

- > **State equation for**  *g* **is easy:**
- $\frac{dg}{dt} = \dot{g}$  $=\dot{\varepsilon}$

> **Collect all three nonlinear state equations**

$$
\frac{d}{dt} \begin{bmatrix} Q \\ g \\ \dot{g} \end{bmatrix} = \begin{bmatrix} \frac{1}{R} \left( V_{in} - \frac{Qg}{\varepsilon A} \right) \\ \dot{g} \\ -\frac{1}{m} \left[ \frac{Q^2}{2\varepsilon A} - k(g_0 - g) + b\dot{g} \right] \end{bmatrix}
$$

#### > **Now we are ready to simulate dynamics**

# **Outline**

- > **Our progress so far**
- > **Formulating state equations**
- > **Quasistatic analysis**
- > **Large-signal analysis**
- > **Small-signal analysis**
- > **Addendum: Review of 2nd-order system dynamics**

Cite as: Joel Voldman, course materials for 6.777J / 2.372J Design and Fabrication of Microelectromechanical Devices, Spring 2007. MIT OpenCourseWare (http://ocw.mit.edu/), Massachusetts Institute of Technology. Downloaded on [DD Month YYYY].

#### **Quasistatic analysis**

![](_page_14_Figure_1.jpeg)

### **State equations**

![](_page_15_Figure_1.jpeg)

Cite as: Joel Voldman, course materials for 6.777J / 2.372J Design and Fabrication of Microelectromechanical Devices, Spring 2007. MIT OpenCourseWare (http://ocw.mit.edu/), Massachusetts Institute of Technology. Downloaded on [DD Month YYYY].

# **Fixed points**

- > **Definition of a fixed point**
	- **Solution of**  *f***(x,u) = 0**
	- time derivatives  $\rightarrow$  0

#### > **Global fixed point**

- **A fixed point when u = 0**
- **Systems can have multiple global fixed points**
- **Some might be stable, others unstable (consider a pendulum)**

#### > **Operating point**

• **Fixed point when u is a non-zero constant**

#### **Fixed points of the electrostatic actuator**

> **This analysis is analogous to what we did last time…**

![](_page_17_Figure_2.jpeg)

Cite as: Joel Voldman, course materials for 6.777J / 2.372J Design and Fabrication of Microelectromechanical Devices, Spring 2007. MIT OpenCourseWare (http://ocw.mit.edu/), Massachusetts Institute of Technology. Downloaded on [DD Month YYYY].

# **Outline**

- > **Our progress so far**
- > **Formulating state equations**
- > **Quasistatic analysis**
- > **Large-signal analysis**
- > **Small-signal analysis**
- > **Addendum: Review of 2nd-order system dynamics**

#### **Large-signal analysis**

![](_page_19_Figure_1.jpeg)

Cite as: Joel Voldman, course materials for 6.777J / 2.372J Design and Fabrication of Microelectromechanical Devices, Spring 2007. MIT OpenCourseWare (http://ocw.mit.edu/), Massachusetts Institute of Technology. Downloaded on [DD Month YYYY].

- > **This is a brute force approach: integrate the state equations**
	- **Via MATLAB ® (ODExx)**
	- **Via Simulink®**

#### > **We show the SIMULINK® version here**

• **Matlab® version later**

Cite as: Joel Voldman, course materials for 6.777J / 2.372J Design and Fabrication of Microelectromechanical Devices, Spring 2007. MIT OpenCourseWare (http://ocw.mit.edu/), Massachusetts Institute of Technology. Downloaded on [DD Month YYYY].

### **Electrostatic actuator in Simulink®**

![](_page_21_Figure_1.jpeg)

![](_page_21_Figure_2.jpeg)

Image by MIT OpenCourseWare.

Adapted from Figure 7.8 in Senturia, Stephen D. *Microsystem Design*. Boston, MA: Kluwer Academic Publishers, 2001, p. 174. ISBN: 9780792372462.

Cite as: Joel Voldman, course materials for 6.777J / 2.372J Design and Fabrication of Microelectromechanical Devices, Spring 2007. MIT OpenCourseWare (http://ocw.mit.edu/), Massachusetts Institute of Technology. Downloaded on [DD Month YYYY].

#### **Electrostatic actuator with contact**

![](_page_22_Figure_1.jpeg)

Image by MIT OpenCourseWare.

Adapted from Figure 7.9 in Senturia, Stephen D. *Microsystem Design*. Boston, MA: Kluwer Academic Publishers, 2001, p. 175. ISBN: 9780792372462.

Cite as: Joel Voldman, course materials for 6.777J / 2.372J Design and Fabrication of Microelectromechanical Devices, Spring 2007. MIT OpenCourseWare (http://ocw.mit.edu/), Massachusetts Institute of Technology. Downloaded on [DD Month YYYY].

## **Behavior through pull-in**

![](_page_23_Figure_1.jpeg)

Image by MIT OpenCourseWare.

Adapted from Figure 7.10 in Senturia, Stephen D. *Microsystem Design*. Boston, MA: Kluwer Academic Publishers, 2001, p. 176. ISBN: 9780792372462.

Cite as: Joel Voldman, course materials for 6.777J / 2.372J Design and Fabrication of Microelectromechanical Devices, Spring 2007. MIT OpenCourseWare (http://ocw.mit.edu/), Massachusetts Institute of Technology. Downloaded on [DD Month YYYY].

## **Behavior through pull-in**

![](_page_24_Figure_1.jpeg)

Image by MIT OpenCourseWare.

Adapted from Figure 7.11 in Senturia, Stephen D. *Microsystem Design.* Boston, MA: Kluwer Academic Publishers, 2001, p. 177. ISBN: 9780792372462.

Cite as: Joel Voldman, course materials for 6.777J / 2.372J Design and Fabrication of Microelectromechanical Devices, Spring 2007. MIT OpenCourseWare (http://ocw.mit.edu/), Massachusetts Institute of Technology. Downloaded on [DD Month YYYY].

# **Outline**

- > **Our progress so far**
- > **Formulating state equations**
- > **Quasistatic analysis**
- > **Large-signal analysis**
- > **Small-signal analysis**
- > **Addendum: Review of 2nd-order system dynamics**

# **Small-signal analysis**

![](_page_26_Figure_1.jpeg)

Cite as: Joel Voldman, course materials for 6.777J / 2.372J Design and Fabrication of Microelectromechanical Devices, Spring 2007. MIT OpenCourseWare (http://ocw.mit.edu/), Massachusetts Institute of Technology. Downloaded on [DD Month YYYY].

# **Small-signal analysis**

![](_page_27_Figure_1.jpeg)

Cite as: Joel Voldman, course materials for 6.777J / 2.372J Design and Fabrication of Microelectromechanical Devices, Spring 2007. MIT OpenCourseWare (http://ocw.mit.edu/), Massachusetts Institute of Technology. Downloaded on [DD Month YYYY].

# **Linearization about a fixed point**

#### > **This is EXTREMELY common in MEMS literature**

#### > **This is also done in many other fields, with different names**

- **Small-signal analysis**
- **Incremental analysis**
- **Etc.**

# **Linearization About an Operating Point**

> **Using Taylor's theorem, a system can be linearized about any fixed point** > **We can do this in one dimension or many**  $\frac{d}{dx}\bigg|_x$  ox  $f(X_0 + \delta x) \approx f(X_0) + \frac{df}{f}$ *X* $\delta x \approx f(X_0) + \frac{\omega}{\epsilon} \delta x$  $(X_0 + \delta x) \approx f(X_0) +$  $\dot{\mathbf{X}} = f(\mathbf{X}, \mathbf{U})$ **Operating point**  $(t)=\bigcup_{\mathbf{0}}+\delta\mathbf{u}(t)$  $(t)=\mathbf{X_0}+\delta\mathbf{x}(t)$ *t* ) = U<sub>o</sub> + ∂U(*t*  $\mathbf{X}(t) = \mathbf{X_0} + \partial \mathbf{X}(t)$ <br>  $\mathbf{u}(t) = \mathbf{U_0} + \partial \mathbf{u}(t)$  $\mathbf{x}(t) = \mathbf{X}_0 + \delta \mathbf{x}$ **0**  $\begin{matrix} 0 \\ + \partial 0 \end{matrix}$  $\delta$ +=  $=$   $\mathsf{X}_\mathsf{n}$   $\mathsf{H}$  $\dot{\mathbf{X}}_0 + \frac{d(\delta \mathbf{x})}{dt} = f(\mathbf{X}_0 + \delta \mathbf{x}, \mathbf{U}_0 + \delta \mathbf{U})$  $f + \frac{d(\delta \mathbf{x})}{dt} = f(\mathbf{X_0} + \delta \mathbf{x}, \mathbf{U_0} + \delta \mathbf{x})$  $\dot{\mathbf{y}}$   $\perp$   $\frac{d}{dt}$ **Multi-dimensional Taylor Cancel**  $\left(\frac{\partial \mathbf{x}}{dt}\right) = f(\mathbf{X_0}, \mathbf{U_0}) + \left|\frac{\partial f_i}{\partial \mathbf{x}}\right| \qquad \left|\frac{\partial \mathbf{x}(t)}{\partial \mathbf{x}(t)}\right| = \left|\frac{\partial f_i}{\partial \mathbf{U}(t)}\right|$  $0, 0, 0$  )  $\Lambda_{0}, 0, 0$  $\begin{vmatrix} v & t \\ u & s \end{vmatrix}$   $\partial$ **U**(*t*)  $\frac{\partial f_i}{\partial x_i}$   $\partial f_i$   $\frac{\partial f_i}{\partial u}$ *f*  $\frac{f^{(0)}(t)}{dt} = f$ *d*  $j \mid X_0, U$ *i*  $j \mid X_0, U$  $\mathbf{X}_0$ ,  $\mathbf{U}_0$  +  $\frac{\partial f_i}{\partial x}(t)$  +  $\frac{\partial f_i}{\partial y}(t)$  +  $\frac{\partial f_i}{\partial y}(t)$  $\dot{\mathbf{X}}_0 + \frac{d(\partial \mathbf{X})}{dt} = f(\mathbf{X}_0, \mathbf{U}_0) + \left| \frac{\partial f_i}{\partial \mathbf{X}} \right|$   $\left| \frac{\partial \mathbf{X}}{\partial \mathbf{X}}(t) + \left| \frac{\partial f_i}{\partial \mathbf{X}} \right| \right|$   $\left| \frac{\partial \mathbf{X}}{\partial \mathbf{X}}(t) + \left| \frac{\partial f_i}{\partial \mathbf{X}} \right| \right|$  $\frac{\partial \mathbf{x}}{\partial t} = f(\mathbf{X_0}, \mathbf{U_0}) + \left| \frac{\partial f_i}{\partial x} \right| \qquad \left| \delta \mathbf{x}(t) + \left| \frac{\partial f_i}{\partial u} \right| \right|$  $\overline{\phantom{a}}$ ⎠ ⎞ ⎝  $\bigg($ ∂  $\left|\delta {\bf x}(t)+\right| \frac{\partial}{\partial t}$ ⎟ ⎠ ⎞ ⎜ ⎝  $\bigg($ ∂  $\dot{\mathbf{X}}_0 + \frac{d(\delta \mathbf{x})}{dt} = f(\mathbf{X}_0, \mathbf{U}_0) + \frac{\partial \mathbf{X}_0}{dt}$  $\left(\frac{\partial x_i(t)}{\partial t}\right) = \left\|\frac{\partial f_i}{\partial t}\right\| \quad \left\|\delta x_i(t) + \left\|\frac{\partial f_i}{\partial t}\right\| \quad \left\|\delta u_i(t)\right\|$  $0,\mathcal{O}$  0  $\mathcal{O}$  | \  $\Lambda$  0, $\mathcal{O}$  0  $\begin{vmatrix} v & u \\ u & v \end{vmatrix}$   $\partial u_i(t)$  $\frac{\partial f_i}{\partial x_i}$   $\delta x_i(t) + \frac{\partial f_i}{\partial u}$ *f dt*  $d(\delta x(t$ *i*  $j \mid X_0, U$  $\left| \frac{d}{dt} \right| + \left| \frac{d}{dt} \right| \frac{d}{dt}$  $j \mid X_0, U$  $\frac{i^{(i)}j}{2} = \left| \frac{g_j}{i} \right|$   $\delta x_i(t) + \left| \frac{g_j}{i} \right|$   $\delta t$  $\frac{\partial x_i(t)}{\partial t} = \begin{vmatrix} \frac{\partial f_i}{\partial x} \end{vmatrix} \qquad \left| \delta x_i(t) + \right| \frac{\partial f_i}{\partial y}$  $\overline{\phantom{a}}$ ⎠ ⎞ ⎝  $\bigg($ ∂  $\left\|\delta x_i(t) + \right\| \frac{\partial}{\partial t}$ ⎟ ⎠ ⎞ ⎜ ⎝  $\bigg($ ∂ ∂ = **J1J2***xf(x) X0* $f(X_0)=Y_0$  $\sim$ *f*( $X$ <sup>*0*+ $\delta$ *x*)</sup> *df/dx* δ *x*

Cite as: Joel Voldman, course materials for 6.777J / 2.372J Design and Fabrication of Microelectromechanical Devices, Spring 2007. MIT OpenCourseWare (http://ocw.mit.edu/), Massachusetts Institute of Technology. Downloaded on [DD Month YYYY].

# **Linearization About an Operating Point**

- > **The resulting set of equations are linear, and have dynamics described by the Jacobians of**  *f***(x,u) evaluted at the fixed point.**
- > **These describe how much a small change in one state variable affects itself or another state variable**
- > **The O.P. must be evaluated to use the Jacobian**
- > **Example – linearization of the voltage-controlled electrostatic actuator**

$$
\delta \dot{\mathbf{x}}(t) = \mathbf{J}_1 \delta \mathbf{x} + \mathbf{J}_2 \delta \mathbf{u}(t)
$$

![](_page_30_Figure_6.jpeg)

Cite as: Joel Voldman, course materials for 6.777J / 2.372J Design and Fabrication of Microelectromechanical Devices, Spring 2007. MIT OpenCourseWare (http://ocw.mit.edu/), Massachusetts Institute of Technology. Downloaded on [DD Month YYYY].

*dt*

⎜

⎜

*d*

# **State Equations for Linear Systems**

> **Normally expressed with:**

- **x: a vector of state variables**
- **u: a vector of inputs**
- **y: a vector of outputs**
- **Four matrices, A,B,C, D**

 $\dot{\mathbf{x}} = \mathbf{A}\mathbf{x} + \mathbf{B}\mathbf{u}$ 

$$
y = Cx + Du
$$

> **For us, Jacobian matrices take the place of A and B**

> **C and D depend on what outputs are desired**

- **Often C is identity and D is zero**
- > **Can use to simulate time responses to arbitrary**  *SMALL* **inputs**
	- **Remember, this is only valid for small deviations from O.P.**

Cite as: Joel Voldman, course materials for 6.777J / 2.372J Design and Fabrication of Microelectromechanical Devices, Spring 2007. MIT OpenCourseWare (http://ocw.mit.edu/), Massachusetts Institute of Technology. Downloaded on [DD Month YYYY].

# **Direct Integration in Time**

![](_page_32_Figure_1.jpeg)

Cite as: Joel Voldman, course materials for 6.777J / 2.372J Design and Fabrication of Microelectromechanical Devices, Spring 2007. MIT OpenCourseWare (http://ocw.mit.edu/), Massachusetts Institute of Technology. Downloaded on [DD Month YYYY].

# **Small-signal analysis**

![](_page_33_Figure_1.jpeg)

Cite as: Joel Voldman, course materials for 6.777J / 2.372J Design and Fabrication of Microelectromechanical Devices, Spring 2007. MIT OpenCourseWare (http://ocw.mit.edu/), Massachusetts Institute of Technology. Downloaded on [DD Month YYYY].

# **Solve via Laplace transform**

### > **Use Laplace Transforms**

**to solve in frequency domain**

- **Transform DE to algebraic equations**
- **Use unilateral Laplace to allow for non-zero IC's**

**s**  $(sI - A)X(s) = x(0) + BU(s)$  $s\mathbf{IX}(s) - \mathbf{X}(0) = \mathbf{AX}(s) + \mathbf{BU}(s)$  $s\mathbf{X}(s) - \mathbf{x}(0) = \mathbf{A}\mathbf{X}(s) + \mathbf{B}\mathbf{U}(s)$ *Unilateral Laplace* ⇓  $\dot{\textbf{x}}=\textbf{A}\textbf{x}+\textbf{B}\textbf{u}$  $\mathsf{X}=\mathsf{A}\mathsf{X}+$ 

- > **Transfer functions H(s) are useful for obtaining compact expression of input-output relation**
	- **What is the tip displacement as a function of voltage**
- > **Most easily obtained from equivalent circuit**
- > **But can also be obtained from linearized state eqns**
	- Depends on A, B, C (or J<sub>1</sub>, J<sub>2</sub>, C) matrices
	- **Can do this for fun analytically (see attachment at end)**
	- • **Matlab can automatically convert from s.s to t.f. formulations**
- > **For our actuator, we would get three transfer functions**

![](_page_35_Figure_9.jpeg)

# **Sinusoidal Steady State**

- > **When a LTI system is driven with a sinusoid, the steady-state response is a sinusoid at the same frequency**
- > **The amplitude of the response is |H(j** <sup>ω</sup>**)|**
- > **The phase of the response relative to the drive is the angle of H(j** ω **)**
- > **A plot of log magnitude vs log frequency and angle vs log frequency is called a Bode plot**

$$
u(t) = U_0 \cos(\omega t)
$$
  

$$
Y(j\omega) = H(j\omega)U(j\omega)
$$
  

$$
y_{ss}(t) = Y_0 \cos(\omega t + \theta)
$$

$$
Y_0 = |H(j\omega)|U_0
$$

$$
\tan \theta = \frac{\text{Im}{H(j\omega)}}{\text{Re}{H(j\omega)}}
$$

# **Bode plot of electrostatic actuator**

![](_page_37_Figure_1.jpeg)

Cite as: Joel Voldman, course materials for 6.777J / 2.372J Design and Fabrication of Microelectromechanical Devices, Spring 2007. MIT OpenCourseWare (http://ocw.mit.edu/), Massachusetts Institute of Technology. Downloaded on [DD Month YYYY].

# **Small-signal analysis**

![](_page_38_Figure_1.jpeg)

Cite as: Joel Voldman, course materials for 6.777J / 2.372J Design and Fabrication of Microelectromechanical Devices, Spring 2007. MIT OpenCourseWare (http://ocw.mit.edu/), Massachusetts Institute of Technology. Downloaded on [DD Month YYYY].

#### **Poles and Zeros**

- > **For our models, system function is a ratio of polynomials in**  *s*
- > **Roots of denominator are called poles**
	- **They describe the natural (unforced) response of the system**
- > **Roots of the numerator are called zeros**
	- **They describe particular frequencies that fail to excite any output**
- > **System functions with the same poles and zeros have the same dynamics**

$$
\mathbf{H}(s) = \frac{\mathbf{g}(s)}{\mathbf{V}_{\text{in}}(s)} = \frac{\frac{-Q_0}{\varepsilon ARm}}{s^3 + \left(\frac{1}{RC_0} + \frac{b}{m}\right)s^2 + \left(\frac{1}{RC_0} + \frac{b}{m} + \frac{k}{m}\right)s + \left(\frac{1}{RC_0} + \frac{k}{m} - \frac{Q_0^2}{\varepsilon^2 A^2} \frac{1}{Rm}\right)}
$$
\nwhere  $C_0 = \frac{\varepsilon A}{\hat{g}_0}$   
\n**MATLAB solution for poles is VERV long**

Cite as: Joel Voldman, course materials for 6.777J / 2.372J Design and Fabrication of Microelectromechanical Devices, Spring 2007. MIT OpenCourseWare (http://ocw.mit.edu/), Massachusetts Institute of Technology. Downloaded on [DD Month YYYY].

# **Pole-zero diagram**

- > **Displays information about dynamics of system function**
	- • **Matlab command pzmap**
- > **Useful for examining dynamics, stability, etc.**

![](_page_40_Figure_4.jpeg)

Cite as: Joel Voldman, course materials for 6.777J / 2.372J Design and Fabrication of Microelectromechanical Devices, Spring 2007. MIT OpenCourseWare (http://ocw.mit.edu/), Massachusetts Institute of Technology. Downloaded on [DD Month YYYY].

# **Small-signal analysis**

![](_page_41_Figure_1.jpeg)

Cite as: Joel Voldman, course materials for 6.777J / 2.372J Design and Fabrication of Microelectromechanical Devices, Spring 2007. MIT OpenCourseWare (http://ocw.mit.edu/), Massachusetts Institute of Technology. Downloaded on [DD Month YYYY].

# **Eigenfunction Analysis**

> **For an LTI system, we can find the eigenvalues and eigenvectors of the J1 (or A) matrix describing the internal dynamics**

**For scalar 1st-order system:**

0 $\frac{dx}{dt} = \lambda x \implies x(t) = K_0 e^{\lambda t} + K_1$  $\lambda x \Rightarrow x(t) = K_0 e^{\lambda t} + K_1$   $\mathbf{X}(t) = \mathbf{K} e^{\lambda t}$ 

**Our linear (or linearized) homogeneous systems look like:**

$$
\delta \dot{\mathbf{x}}(\mathbf{t}) = \mathbf{J}_1 \delta \mathbf{x} + \mathbf{J}_2 \delta \mathbf{u}(\mathbf{t})
$$

$$
\frac{d \mathbf{x}}{dt} = \mathbf{A} \mathbf{x} \qquad \qquad \frac{d(\delta \mathbf{x})}{dt} = \mathbf{J}_1 \delta \mathbf{x}
$$

**If we try solution:**

 $\mathbf{x}(t) = \mathbf{K}e^{\lambda t}$ 

**Plug into DE:**

$$
\lambda \mathbf{x} = \mathbf{A} \mathbf{x}
$$

•**This is an eigenvalue equation** •**If we find** λ **we can find natural frequencies of system**

# **Eigenfunction Analysis**

- > **These**  λ **are the same as the poles**  *si* **of the system**
- > **Can solve analytically**
	- **Find**  λ **from det(A-**λ**I)=0**
- > **Or numerically eig(sys)**

**-8.9904** 

**-0.2627 + 0.8455i**

**-0.2627 - 0.8455i**

# **Linearized system poles**

- $>$  We can use either  $\lambda_i$  or  $s_i$  to **determine natural frequencies of system**
- > **As we increase applied voltage**
	- • **Stable damped resonant frequency decreases**
- > **Plotting poles as system changes is a root-locus plot**

![](_page_44_Figure_5.jpeg)

# **Spring softening**

- > **Plot damped resonant frequency versus applied voltage**
- > **Resonant frequency is changing because net spring constant**  *k* **changes with frequency**
- > **This is an electrically tuned mechanical resonator**

![](_page_45_Figure_4.jpeg)

Adapted from Figure 7.5 in Senturia, Stephen D. *Microsystem Design*. Boston, MA: Kluwer Academic Publishers, 2001, p. 169. ISBN: 9780792372462.

Cite as: Joel Voldman, course materials for 6.777J / 2.372J Design and Fabrication of Microelectromechanical Devices, Spring 2007. MIT OpenCourseWare (http://ocw.mit.edu/), Massachusetts Institute of Technology. Downloaded on [DD Month YYYY].

# **Small-signal analysis**

![](_page_46_Figure_1.jpeg)

Cite as: Joel Voldman, course materials for 6.777J / 2.372J Design and Fabrication of Microelectromechanical Devices, Spring 2007. MIT OpenCourseWare (http://ocw.mit.edu/), Massachusetts Institute of Technology. Downloaded on [DD Month YYYY].

- > **Can we directly linearize our equivalent circuit? YES!**
- > **This is perhaps the most common analysis in the literature**
- > **First, choose what is load and what is transducer**
	- **Here we include spring with transducer**

![](_page_47_Figure_5.jpeg)

Cite as: Joel Voldman, course materials for 6.777J / 2.372J Design and Fabrication of Microelectromechanical Devices, Spring 2007. MIT OpenCourseWare (http://ocw.mit.edu/), Massachusetts Institute of Technology. Downloaded on [DD Month YYYY].

# **Linearized Transducer Model**

> **First, find O.P.**

 $V_0, \hat{g}_0, Q_0$ 

- > **Next, generate matrix to relate** *incremental* **port variables to each other**
	- **Start from energy and force relations**

$$
V = \frac{Qg}{\varepsilon A}
$$

$$
F_{out} = \frac{Q^2}{2\varepsilon A} - k(g_0 - g)
$$

• **Linearize (take partials…)**

$$
\begin{bmatrix} \delta V \\ \delta F_{out} \end{bmatrix} = \begin{bmatrix} \frac{\hat{g}_0}{\varepsilon A} & \frac{Q_0}{\varepsilon A} \\ \frac{Q_0}{\varepsilon A} & k \end{bmatrix} \begin{bmatrix} \delta Q \\ \delta g \end{bmatrix}
$$

> **Recast in terms of port variables**

$$
\begin{bmatrix} \delta Q \\ \delta g \end{bmatrix} = \begin{bmatrix} \delta I /_{s} \\ \delta U /_{s} \end{bmatrix}
$$

> **Define intermediate variables**

$$
C_0 = \frac{\varepsilon A}{\hat{g}_0}, \ V_0 = \frac{Q_0}{C_0}
$$

> **Final expression**

![](_page_48_Figure_13.jpeg)

Cite as: Joel Voldman, course materials for 6.777J / 2.372J Design and Fabrication of Microelectromechanical Devices, Spring 2007. MIT OpenCourseWare (http://ocw.mit.edu/), Massachusetts Institute of Technology. Downloaded on [DD Month YYYY].

- > **Now we want to convert this relation into a circuit**
- > **Many circuit topologies are consistent with this matrix relation** >**THIS IS NOT UNIQUE!**

![](_page_49_Figure_3.jpeg)

Image by MIT OpenCourseWare.

Adapted from Figure 5 on p. 163 in Tilmans, Harrie A. C. "Equivalent Circuit Representations of Electromechanical Transducers: I. Lumped-parameter Systems." *Journal of Micromechanics and Microengineering* 6, no. 1 (1996): 157-176.

Cite as: Joel Voldman, course materials for 6.777J / 2.372J Design and Fabrication of Microelectromechanical Devices, Spring 2007. MIT OpenCourseWare (http://ocw.mit.edu/), Massachusetts Institute of Technology. Downloaded on [DD Month YYYY].

> **This is the one used in the text**

$$
\begin{bmatrix}\n\delta V \\
\delta F_{out}\n\end{bmatrix} =\n\begin{bmatrix}\nZ_{EB} & \varphi Z_{EB} \\
\varphi Z_{EB} & Z_{MO}\n\end{bmatrix}\n\begin{bmatrix}\n\delta I \\
\delta U\n\end{bmatrix}
$$
\n
$$
Z_{MS} = Z_{MO} \left(1 - \frac{\varphi^2 Z_{EB}}{Z_{MO}}\right)
$$

811  $1:\phi$  $\delta I$  $Z_{\scriptscriptstyle MS}$  $\pm$  $Z_{\scriptscriptstyle\it EB}$ sν  $\delta\!F$ 

- > **Uses a transformer**
	- **Transforms port variables**
	- •**Doesn't store energy**
- > **What we want to do now is identify Z<sub>EB</sub>, Z<sub>MS</sub> and** φ, and **figure out what they mean…**

![](_page_50_Figure_8.jpeg)

![](_page_51_Figure_1.jpeg)

Cite as: Joel Voldman, course materials for 6.777J / 2.372J Design and Fabrication of Microelectromechanical Devices, Spring 2007. MIT OpenCourseWare (http://ocw.mit.edu/), Massachusetts Institute of Technology. Downloaded on [DD Month YYYY].

- > **C 0 represents the capacitance of the structure seen from the electrical port**
- > **It is simply the capacitance at the gap given by the operating point**
- > **As Vin increases, C 0 will increase until the structure pulls in**

#### > **This is a tunable capacitor**

Cite as: Joel Voldman, course materials for 6.777J / 2.372J Design and Fabrication of Microelectromechanical Devices, Spring 2007. MIT OpenCourseWare (http://ocw.mit.edu/), Massachusetts Institute of Technology. Downloaded on [DD Month YYYY].

![](_page_52_Figure_6.jpeg)

![](_page_52_Figure_7.jpeg)

- > *k'* **represents the** *effective* **spring**
- > **A combination of the mechanical spring**  *k* **and the electrical spring**
- > **This is an electrically tunable spring!**
	- **Spring softening shows up in** *k***'**
- > **As Vin increases,** *k'* **will decrease from**  *k* **(at Vin=0)**  to 0 (at V<sub>in</sub>=V<sub>pi</sub>)

![](_page_53_Figure_6.jpeg)

![](_page_53_Picture_7.jpeg)

Cite as: Joel Voldman, course materials for 6.777J / 2.372J Design and Fabrication of Microelectromechanical Devices, Spring 2007. MIT

- $> \varphi$  represents the  $\varphi$ **electromechanical coupling**
- > **Represents how much the capacitance changes with gap**
- $> A$ **A measure of sensitivity**

![](_page_54_Figure_4.jpeg)

1/k'  $\frac{\delta I}{\delta t}$  $1:\phi$  $\delta V$ SΕ

![](_page_54_Figure_6.jpeg)

$$
\varphi = -V_0 \frac{\partial C}{\partial g}\Big|_{O.P.} = -V_0 \frac{\partial}{\partial g} \frac{\varepsilon A}{g}\Big|_{O.P.}
$$

$$
= V_0 \frac{\varepsilon A}{\hat{g}_0^2}
$$

$$
= \frac{C_0 V_0}{\hat{g}_0}
$$

> **Can use linearizedcircuit to construct H(s) using complex impedances**

![](_page_55_Figure_2.jpeg)

R

![](_page_55_Figure_3.jpeg)

> **Transformer changes impedances**

![](_page_55_Figure_5.jpeg)

![](_page_55_Figure_6.jpeg)

1:ϕ

**Can now get any transfer function using standard circuit analysis**

Cite as: Joel Voldman, course materials for 6.777J / 2.372J Design and Fabrication of Microelectromechanical Devices, Spring 2007. MIT OpenCourseWare (http://ocw.mit.edu/), Massachusetts Institute of Technology. Downloaded on [DD Month YYYY].

 $1/k$ 

δ*U*

m

b

# **Linearized Transducer Models**

#### > **Now we can understand Nguyen's filter!**

Image removed due to copyright restrictions. Figure 9 on p. 17 in Nguyen, C. T.-C. "Vibrating RF MEMS Overview: Applications to Wireless Communications." *Proceedings of SPIE Int Soc Opt Eng* 5715 (January 2005): 11-25. Image removed due to copyright restrictions.

Figure 12 on p. 62 in: Nguyen, C. T.-C. "Micromechanical Filters for Miniaturized Low-power Communications." *Proceedings of SPIE Int Soc Opt Eng* 3673 (July 1999): 55-66.

#### **Small-signal analysis summary**

![](_page_57_Figure_1.jpeg)

Cite as: Joel Voldman, course materials for 6.777J / 2.372J Design and Fabrication of Microelectromechanical Devices, Spring 2007. MIT OpenCourseWare (http://ocw.mit.edu/), Massachusetts Institute of Technology. Downloaded on [DD Month YYYY].

- > **We can now analyze and design both quasistatic and dynamic behavior of our multi-domain MEMS**
- > **We have much more powerful tools to analyze linear systems than nonlinear systems**
- > **But most systems we encounter are nonlinear**
- > **Linearization permits the study of small-signal inputs**
- > **Next up: special topics in structures, heat transfer, fluids**

Cite as: Joel Voldman, course materials for 6.777J / 2.372J Design and Fabrication of Microelectromechanical Devices, Spring 2007. MIT OpenCourseWare (http://ocw.mit.edu/), Massachusetts Institute of Technology. Downloaded on [DD Month YYYY].

#### **Review: analysis of a 2nd-order linear system**

> **Spring-mass-dashpot**

![](_page_59_Figure_2.jpeg)

![](_page_59_Figure_3.jpeg)

Cite as: Joel Voldman, course materials for 6.777J / 2.372J Design and Fabrication of Microelectromechanical Devices, Spring 2007. MIT OpenCourseWare (http://ocw.mit.edu/), Massachusetts Institute of Technology. Downloaded on [DD Month YYYY].

## **Direct Integration in Time**

- > **Example: Spring-mass-dashpot step response**
	- •*k=m=***1;** *b***=0.5;**

![](_page_60_Figure_3.jpeg)

Cite as: Joel Voldman, course materials for 6.777J / 2.372J Design and Fabrication of Microelectromechanical Devices, Spring 2007. MIT OpenCourseWare (http://ocw.mit.edu/), Massachusetts Institute of Technology. Downloaded on [DD Month YYYY].

#### > **Can get TFs from A,B,C matrices**

$$
\mathbf{Y}(s) = \mathbf{C}\mathbf{X}(s) + \mathbf{D}\mathbf{U}(s)
$$

$$
\mathbf{Y}(s) = \mathbf{C}[(s\mathbf{I} - \mathbf{A})^{-1}\mathbf{x}(0) + (s\mathbf{I} - \mathbf{A})^{-1}\mathbf{B}\mathbf{U}(s)] + \mathbf{D}\mathbf{U}(s)
$$
Assume transient has died out ( $\mathbf{X}_{\mathbf{ZIR}} = \mathbf{0}$ )
$$
\mathbf{Y}(s) = \left[\mathbf{C}(s\mathbf{I} - \mathbf{A})^{-1}\mathbf{B}\right]\mathbf{U}(s)
$$

$$
\mathbf{Y}(s) = \mathbf{H}(s)\mathbf{U}(s)
$$

$$
\mathbf{H}(s) = \left[ \mathbf{C} (s\mathbf{I} - \mathbf{A})^{-1} \mathbf{B} \right]
$$

Cite as: Joel Voldman, course materials for 6.777J / 2.372J Design and Fabrication of Microelectromechanical Devices, Spring 2007. MIT OpenCourseWare (http://ocw.mit.edu/), Massachusetts Institute of Technology. Downloaded on [DD Month YYYY].

![](_page_62_Picture_519.jpeg)

Cite as: Joel Voldman, course materials for 6.777J / 2.372J Design and Fabrication of Microelectromechanical Devices, Spring 2007. MIT OpenCourseWare (http://ocw.mit.edu/), Massachusetts Institute of Technology. Downloaded on [DD Month YYYY].

> **Can also construct H(s) directly using complex impedances and circuit model**

![](_page_63_Figure_2.jpeg)

![](_page_63_Figure_3.jpeg)

Cite as: Joel Voldman, course materials for 6.777J / 2.372J Design and Fabrication of Microelectromechanical Devices, Spring 2007. MIT OpenCourseWare (http://ocw.mit.edu/), Massachusetts Institute of Technology. Downloaded on [DD Month YYYY].

#### **Poles and Zeros**

> **For 2nd-order system, easy to get poles and zeros from TFs**

$$
\mathbf{H}(s) = \frac{1}{m} \begin{bmatrix} \frac{1}{s^2 + s b/m + k/m} \\ \frac{s}{s^2 + s b/m + k/m} \end{bmatrix}
$$

$$
= \frac{1}{m} \begin{bmatrix} \frac{1}{(s - s_1)(s - s_2)} \\ \frac{s}{(s - s_1)(s - s_2)} \end{bmatrix}
$$

where

$$
S_{1,2} = -\frac{b}{2m} \pm \sqrt{\left(\frac{b}{2m}\right)^2 - \frac{k}{m}}
$$

**these are the poles**

# **Spring-mass-dashpot system**

- > **It is a second order system, with two poles**
- > **We conventionally define**
	- **Undamped resonant frequency**
	- •**Damping constant**
	- •**Damped resonant frequency**
	- •**Quality factor**

 $\begin{matrix} 2 \ 0 \end{matrix}$  $^{2} + b/m^{s} + k/m = s^{2} + 2\alpha s + \omega_{0}$  $\frac{1}{m}$ s +  $\frac{k}{\ell}$  $s^2 + b$ 

 $\omega_{\text{o}} =$ 

 $\alpha =$ 

$$
2m
$$

$$
s_{1,2} = -\alpha \pm \sqrt{\alpha^2 - \omega_0^2}
$$

*b*

*m*

*k*

For underdamped systems ( $\alpha < \omega_{_0}$ )

 $s_{1,2} = -\alpha \pm j\omega_{\rm d}$ 

where

$$
\omega_{\rm d}=\sqrt{\omega_{\rm 0}^{2-}\alpha^2}
$$

Quality factor:

*b* $Q = \frac{\omega_0}{2} = \frac{m\omega_0}{l}$ 2ω α $=\frac{\omega_{\textrm{0}}}{\omega}$   $=$ 

Cite as: Joel Voldman, course materials for 6.777J / 2.372J Design and Fabrication of Microelectromechanical Devices, Spring 2007. MIT OpenCourseWare (http://ocw.mit.edu/), Massachusetts Institute of Technology. Downloaded on [DD Month YYYY].

> **Displays information about dynamics of system function**

![](_page_66_Figure_2.jpeg)

Cite as: Joel Voldman, course materials for 6.777J / 2.372J Design and Fabrication of Microelectromechanical Devices, Spring 2007. MIT OpenCourseWare (http://ocw.mit.edu/), Massachusetts Institute of Technology. Downloaded on [DD Month YYYY].

#### **SMD-position frequency response**

![](_page_67_Figure_1.jpeg)

Cite as: Joel Voldman, course materials for 6.777J / 2.372J Design and Fabrication of Microelectromechanical Devices, Spring 2007. MIT OpenCourseWare (http://ocw.mit.edu/), Massachusetts Institute of Technology. Downloaded on [DD Month YYYY].

## **Eigenfunction Analysis**

> **Find eigenvalues numerically using MATLAB and A matrix**

$$
\mathbf{A} = \begin{bmatrix} 0 & 1 \\ 0 & -0.5 \end{bmatrix}
$$
  
\n
$$
\mathbf{A} = \begin{bmatrix} \lambda_1 & 0 \\ 0 & \lambda_2 \end{bmatrix} = \begin{bmatrix} -0.25 + 0.97 j & 0 \\ 0 & -0.25 - 0.97 j \end{bmatrix}
$$
  
\n
$$
\mathbf{V} = \begin{bmatrix} v_1 & v_2 \end{bmatrix} = \begin{bmatrix} 0.707 & 0.707 \\ -0.18 - 0.68 j & -0.18 - 0.68 j \end{bmatrix}
$$